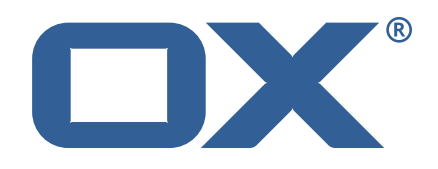

## eM Client for OX App Suite **Release Notes for Release** 7.1.31498

2017-11-22

©2017 by OX Software GmbH. All rights reserved. Open-Xchange and the Open-Xchange logo are trademarks or registered trademarks of Open-Xchange AG. All other company and/or product names may be trademarks or registered trademarks of their owners. Information contained in this document is subject to change without notice.

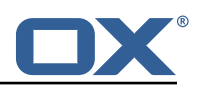

### **Contents**

- **1 General [Information](#page-3-0) 2**
- **[2 Shipped Product and Version](#page-4-0) 3**

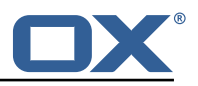

### <span id="page-3-0"></span>**1 General Information**

The eM Client for OX App Suite is a full-featured email client with a new and easy-to-use interface for Windows users. In addition to the user friendly email functionality, this application offers several other integrated features such as: calendar, tasks and contacts. Additionally, eM Client for OX App Suite can be used offline with full OX App Suite synchronization when back online.

eM Client for OX App Suite uses open, and proven, industry standard protocols such as IMAP, SMTP, and CardDAV/CalDAV for secure and hassle free communication with OX App Suite.

This application stores data locally on the client machine. This guarantees that end users can access their data even when offline. Any changes made in offline mode are automatically synchronized with the OX App Suite server when the user is back online again.

#### **Key email features**

- Secure communication (SSL and TLS)
- Advanced email rules management
- Spell checking across the entire application
- Templates, signatures, tagging, and categorization

#### **Key calendar features**

- Various calendar views
- Sharing of calendars and tasks
- Full-text search covering all events and tasks
- Meeting scheduling that uses intuitive "Free"/"Busy" indicators

#### **Key features for contacts**

- Custom contact views
- A full range of data fields
- Support for categorization and folders
- Easy merging of contacts
- A full communication history

#### **What's New in General and Feature Overviews**

Open-Xchange now provides more detailed overviews and Feature Overview documents about all new product releases. This can be found at <https://www.open-xchange.com/portfolio/whats-new/>.

#### **Installation Steps**

Install eM Client for OX App Suite on your client PC by executing the .exe setup file. This file is available via the official Open-Xchange installation guide under: [http://oxpedia.org/wiki/index.](http://oxpedia.org/wiki/index.php?title=AppSuite:EM_Client_for_OX_App_Suite) [php?title=AppSuite:EM\\_Client\\_for\\_OX\\_App\\_Suite](http://oxpedia.org/wiki/index.php?title=AppSuite:EM_Client_for_OX_App_Suite).

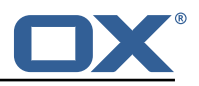

# <span id="page-4-0"></span>**2 Shipped Product and Version**

eMClient for OX App Suite 7.1.31498

Find more information about product versions and releases at [http://oxpedia.org/wiki/index.](http://oxpedia.org/wiki/index.php?title=AppSuite:Versioning_and_Numbering) [php?title=AppSuite:Versioning\\_and\\_Numbering](http://oxpedia.org/wiki/index.php?title=AppSuite:Versioning_and_Numbering) and <http://documentation.open-xchange.com/>.